### ECPR Methods Summer School: Big Data Analysis in the Social Sciences

#### **Pablo Barbera´**

London School of Economics pablobarbera.com

Course website: pablobarbera.com/ECPR-SC105

# Introduction to SQL

#### **Databases**

- $\triangleright$  Database systems: computerized mechanisms to store and retrieve data.
- $\triangleright$  Relational databases: data is represented as tables linked based on common keys (to avoid redundancy).

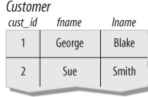

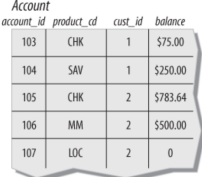

Produc produc CHK

 $10<sup>c</sup>$ 

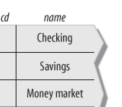

Line of credit

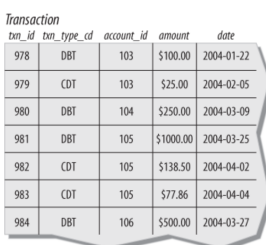

## SQL

- $\triangleright$  SQL (pronounced S-Q-L or SEQUEL) is a language designed to query relational databases
- $\triangleright$  Used by most financial and commercial companies
- $\triangleright$  The result of an SQL query is always a table
- It's a nonprocedural language: define inputs and outputs; how the statement is executed is left to the *optimizer*
- $\triangleright$  How long SQL queries depends on optimization that is opaque to user (which is great!)
- $\triangleright$  SQL is a language that works with many commercial products:
	- ▶ Oracle Database, SQL Server (MS), MySQL, PostgreSQL, SQLite (all three open-source), Google BigQuery, Amazon Redshift...
	- $\blacktriangleright$  Performance will vary, but generally faster than standard data frame manipulation in R (and much more scalable)

### Components of a SQL query

- $\triangleright$  SELECT columns
- $\triangleright$  FROM a table in a database
- $\triangleright$  WHERE rows meet a condition
- $\triangleright$  GROUP BY values of a column
- $\triangleright$  ORDER BY values of a column when displaying results
- $\triangleright$  LIMIT to only X number of rows in resulting table
- Always required: **SELECT** and FROM. Rest are optional.
- $\triangleright$  SELECT can be combined with operators such as SUM, COUNT, AVG...
- $\triangleright$  To merge multiple tables, you can use JOIN

### SQL at scale: Google BigQuery

#### Google BigQuery

- $\triangleright$  One of many commercial SQL databases available (Amazon RedShift, Microsoft Azure, Oracle Live SQL...)
- $\triangleright$  Used by many financial and commercial companies

#### **Advantages:**

- Integration with other Google data storage solutions (Google Drive, Google Cloud Storage)
- ▶ Scalable: same SQL syntax for datasets of *any* size
- $\blacktriangleright$  Easy to collaborate and export results
- $\triangleright$  Affordable pricing and cost control
- $\triangleright$  API access allows integration with R or python
- $\blacktriangleright$  Excellent documentation